, tushu007.com

## <<新农民如何制作网络商品>>

 $<<$   $>>$ 

- 13 ISBN 9787811405217
- 10 ISBN 7811405210

出版时间:2012-10

页数:123

字数:100000

extended by PDF and the PDF

http://www.tushu007.com

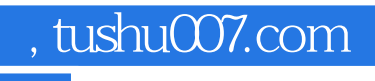

## $<<$  and  $>>$

Photoshop

Banner

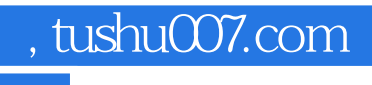

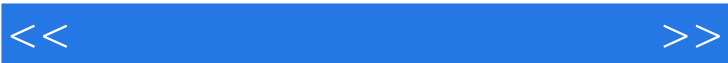

Photoshop

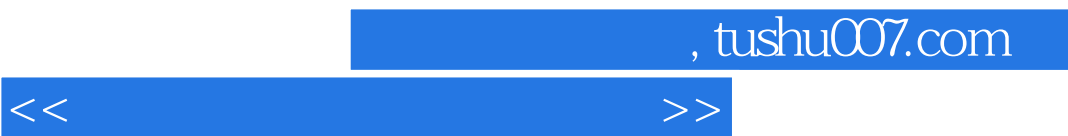

Banner

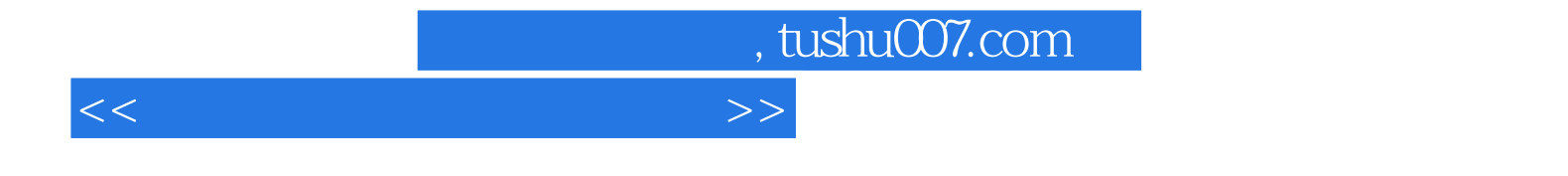

本站所提供下载的PDF图书仅提供预览和简介,请支持正版图书。

更多资源请访问:http://www.tushu007.com